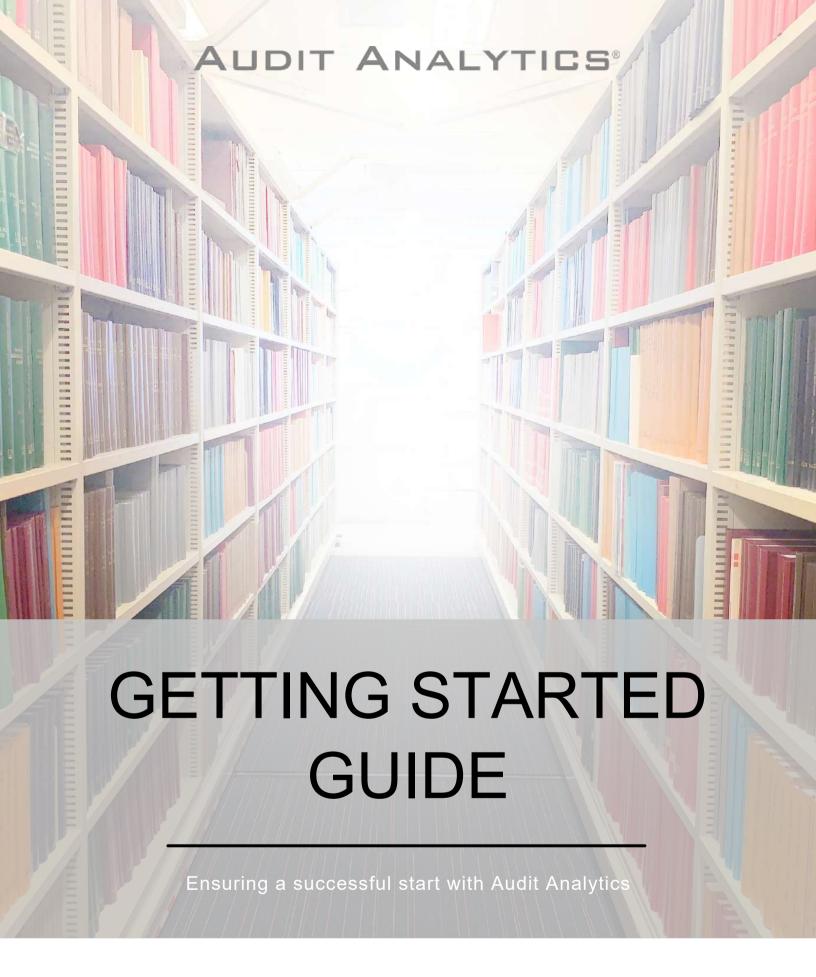

WWW.AUDITANALYTICS.COM

# **Welcome to Audit Analytics!**

We're excited to have you on board!

You are joining hundreds of universities and thousands of professors and students from more than 30 countries around the world who use Audit Analytics every day.

Audit Analytics is a leading data and research provider focused on audit, regulatory, and disclosure intelligence. Our data is collected, organized, and analyzed with rigor by our expert team of researchers.

Through a wide array of comprehensive datasets, Audit Analytics empowers faculty and students and provides a competitive edge.

In this Getting Started Guide, we've pulled together some useful information to help ensure you get the most out of our platform and products.

## What's Inside

| Access                          | 2  |
|---------------------------------|----|
| Dashboard                       | 3  |
| Company Search                  | 3  |
| All Entities Search             | 3  |
| Release Notes                   | 4  |
| Databases                       | 4  |
| Saved Searches                  | 4  |
| Audit Analytics Reports         | 4  |
| Database Searches               | 5  |
| Data Dictionaries               | 5  |
| Applying Filters                | 5  |
| Viewing + Saving Search Results | 6  |
| Downloading Data                | 7  |
| Company Profiles                | 9  |
| Dashboard Access                | 9  |
| Database Search Access          | 9  |
| Company Profile Highlights      | 10 |
| Risk Indicators                 | 11 |
| Audit Firm Profiles             | 12 |
| Saved Search Alerts             | 13 |
| Reports                         | 14 |
| Citing Audit Analytics          | 15 |
| About Audit Analytics           | 15 |

### **Access**

In most cases, a university subscription provides campus-wide access to all current students and faculty.

To obtain login credentials, please visit https://go.auditanalytics.com/academic-registration with your full name. (Be sure to use your university email address.) You will receive an email with instructions to complete your account registration.

There are no limits to the number of times you can access Audit Analytics or download data for your research.

We also provide our data via the Wharton Research Data Services (WRDS) platform. Contact your university representative for more information and to access Audit Analytics via WRDS.

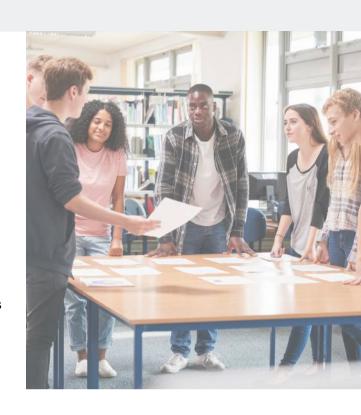

## Logging In

To log in, simply go to AuditAnalytics.com and click the "Login" button at the top of the page. Enter your login credentials (email address and password).

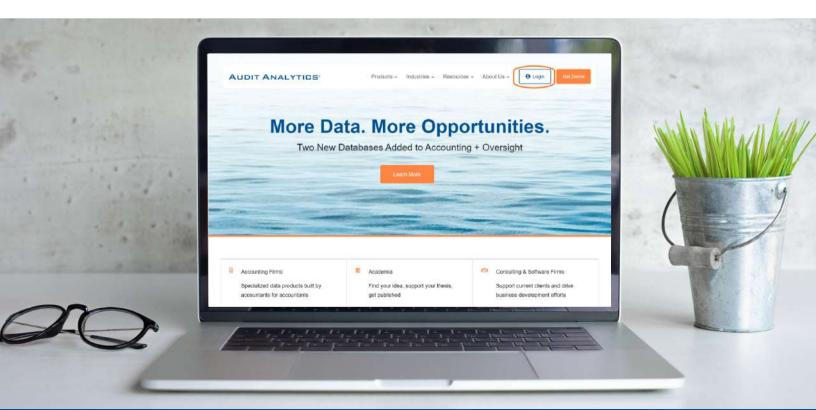

## **Dashboard**

Once logged in, you will be taken to your Dashboard, which streamlines the user experience by ensuring the content and functionality most valuable to you is immediately accessible from one easy-to-use location.

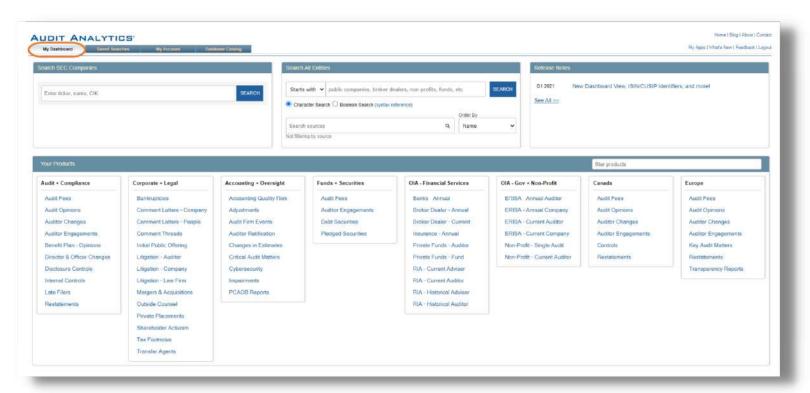

## **Company Search**

You can search for specific companies directly on the Dashboard.

Simply use the "Search SEC Companies" field to search by company name, ticker, or CIK.

#### **All Entities Search**

Also conveniently located on the Dashboard, the "Search All Entities" field allows you to easily search all entities contained in our various datasets. This includes companies, audit firms, broker-dealers, non-profits, etc.

This enables users to quickly find and identify entity relationships and connections.

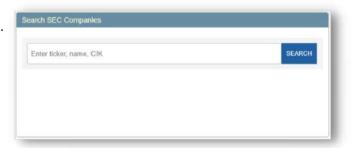

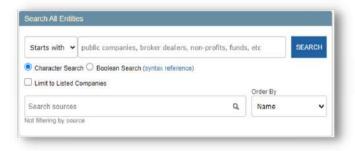

#### **Release Notes**

Release Notes, a quarterly update highlighting improvements and enhancements across all Audit Analytics' products, can be accessed directly from the Dashboard, as well.

With this feature, you can stay informed of what's new.

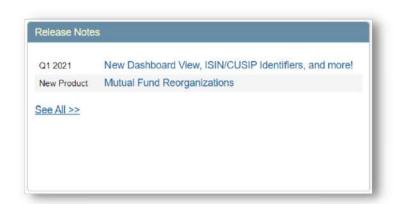

#### **Databases**

Audit Analytics offers eight modules containing an aggregate of over 50 databases. Although all of our databases are listed on your dashboard, you will only be able to access the databases included in your subscription. For access to additional databases, please contact sales@auditanalytics.com.

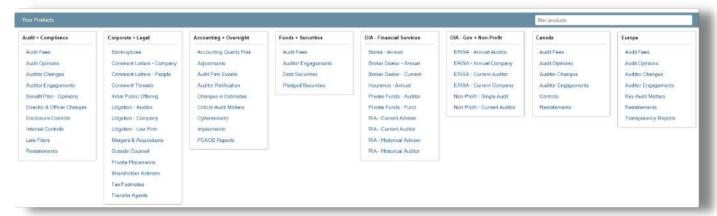

### **Saved Searches**

For your convenience, we offer Saved Searches and Alerts. The Saved Search feature allows you to re-run a search that you plan to use relatively frequently. The Alerts option allows you to receive any updates related to your search straight to your inbox.

See page 6 for information on how to save searches.

See page 13 for information on how to set up alerts.

### 

### **Audit Analytics Reports**

Audit Analytics publishes several reports throughout the year, all of which are complimentary to our clients.

You can access these Reports directly from the Dashboard.

For more information on Reports see page 14.

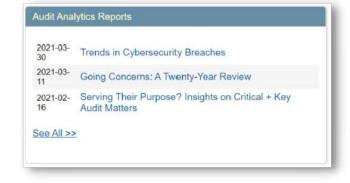

### **Database Searches**

To search a specific dataset, select a database from your Dashboard.

Here, for example, we selected the Audit Fees database in the Audit + Compliance module.

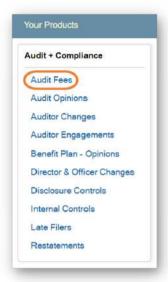

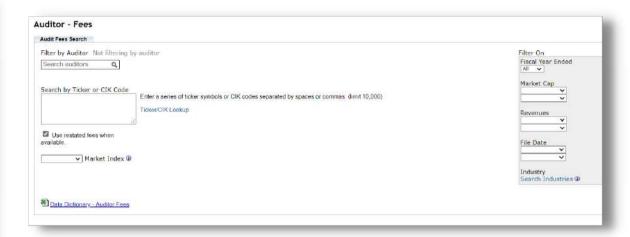

#### **Data Dictionaries**

On each database search page, you will find a Data Dictionary.

The Data Dictionary contains all the fields and definitions for the specific database you're using and defines the title columns in the excel download associated with your search.

It also contains other useful information particular to that database, including the historical scope of the dataset and data sources.

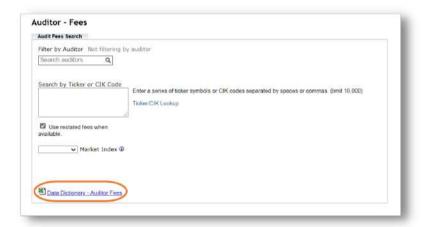

### **Applying Filters**

The interface offers several filters to help you narrow your search.

Here, for example, we've used filters to search for Audit Fees of the Big Four for Telecommunications companies with a Market Cap of over \$1 billion.

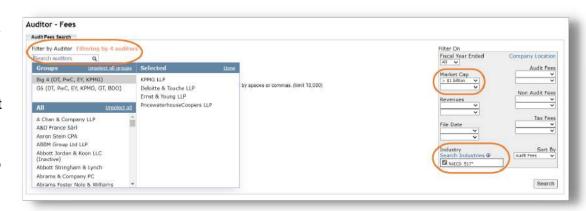

### Viewing + Saving Search Results

Our filtered audit search returned 1,119 audits.

You can view all your search results directly below the search interface. There is also an option to download your search results in an Excel spreadsheet.

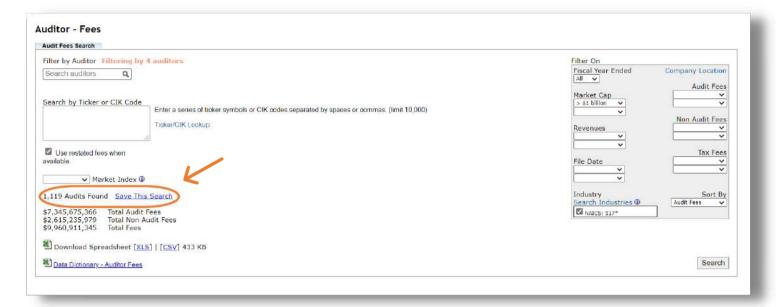

At this point, you have the option to save your search. Select the "Save This Search" hyperlink. Then, name and save your search.

You will now have access to your search at any time from the "Saved Searches" tab at the top of your screen.

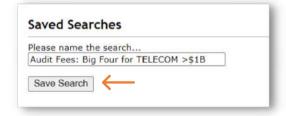

To return to your search results, select "view," and your previous search results will appear.

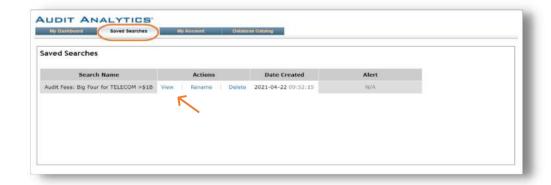

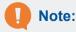

For some of our databases, you can opt into "Alerts" for your saved search, allowing you to receive an email notification anytime there is new information related to your search added to the database.

See page 12 for more details on alerts and how to opt into them.

As shown in the image below, our 1,119 search results appear under "Search Results."

From this view, you can identify each company, ticker, auditor, fees, market cap, and revenue that falls within the scope of your search.

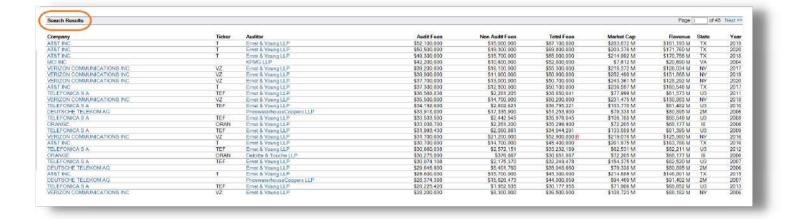

### **Downloading Data + Further Analysis**

We also offer the option to download an Excel spreadsheet that contains more in-depth information. Once downloaded, you can apply formulas to your spreadsheet and further analyze the data.

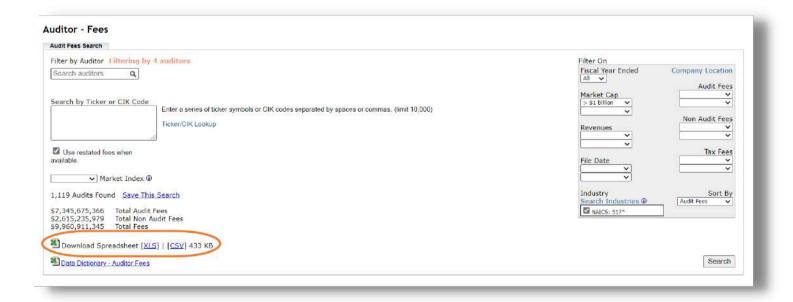

The Excel download will display company information (including unique identifiers, market, industry, location, and financials), audit firm information, and, in this case, audit fee information (including the source, categorized fees, and fiscal year-end).

|      | A        | В        | C                                                                                                    | D          | E      | F:     | G                 | Н            | - 1     | J           | K        | L          | M         | N            | 0          | P          | Q         | R          | S         | 1        | U            | V        | W           |
|------|----------|----------|----------------------------------------------------------------------------------------------------|------------|--------|--------|-------------------|--------------|---------|-------------|----------|------------|-----------|--------------|------------|------------|-----------|------------|-----------|----------|--------------|----------|-------------|
| Ce   | ompany C | CIK Code | ISIN                                                                                                    | CUSIP      | Ticker | Market | IRS Numb          | Bus Street 6 | Bus Str | eet City    | County   | State Code | State Nam | Region       | Zip        | Bus Phone  | Incorpora | Parent Cli | Parent Na | SIC Code | SIC Descript | AICS Con | NAICS De    |
| AT   | &T INC.  | 732717   | US00206F                                                                                                    | 00206R10   | T      | NYSE   | 4.31E+08          | 208 S. AKA   | ATTN:   | JAN DALLAS  | Dallas   | TX         | TEXAS     | US Southw    | 75202      | (210) 821- | DE        |            |           | 4813     | Telephone    | 517110   | Wired Tele  |
| 3 AT | RT INC.  | 732717   | US00206F                                                                                                    | 00206R10   | Т      | NYSE   | 4.31E+08          | 208 S. AKA   | ATTN:   | JAN DALLAS  | Dallas   | TX         | TEXAS     | US Southw    | 75202      | (210) 821- | DE        |            |           | 4813     | Telephone    | 517110   | Wired Tele  |
| 1 Al | &TINC.   | 732717   | US00206F                                                                                                    | 00206R10:  | T      | NYSE   | 4.31E+08          | 208 S. AKA   | ATTN:   | IAN DALLAS  | Dallas   | TX         | TEXAS     | US Southw    | 75202      | (210) 821- | DE        |            |           | 4813     | Telephone    | 517110   | Wired Tel   |
| M    | CHINC    | 723527   |                                                                                                    |            |        |        | 5.82E+08          | 22001 LOUI   | DON C   | OU ASHBURN  | Loudoun  | VA         | VIRGINIA  | US Mid Atl   | 20147      | (601) 460- | DE        |            |           | 4813     | Telephone    | 517212   | Cellular ar |
| V    | RIZON    | 732712   | US92343V                                                                                                    | 92343V10   | VZ     | NYSE   | 2.32E+08          | 1095 AVENU   | JE OF   | THE NEW YOR | New York | NY         | NEW YOR   | US Mid Atl   | 10036      | (212) 395- | DE        |            |           | 4813     | Telephone    | 517110   | Wired Tel   |
| VE   | RIZON    | 732712   | US92343\                                                                                                    | 92343V10   | VZ     | NYSE   | 2.32E+08          | 1095 AVENU   | JE OF   | THE NEW YOR | New York | NY         | NEW YOR   | US Mid Atl   |            | (212) 395- |           |            |           |          | Telephone    | 517110   | Wired Tel   |
| 3 VE | RIZON    | 732712   | U592343V                                                                                                    | 92343V10-  | VZ     | NYSE   | 2.32E+08          | 1095 AVENU   | JE OF   | THE NEW YOR | New York | NY         | NEW YOR   | US Mid Atl   | 10036      | (212) 395- | DE        |            |           | 4813     | Telephone    | 517110   | Wired Tel   |
| A AT | RT INC   | 732717   | US00206F                                                                                                    | 00206R10   | T      | NYSE   | 4.31E+08          | 208 S. AKA   | ATTN:   | IAN DALLAS  | Dallas   | TX         | TEXAS     | US Southw    |            | (210) 821- |           |            |           |          | Telephone    | 517110   | Wired Te    |
| O TE | LEFONIC  | 814052   | ES017843                                                                                                    | 879382109  | TEE    | NYSE   | 0                 | GRAN VIA 2   | 8       | MADRID      |          | U3         | SPAIN     | Foreign      |            | 00 34 91 5 |           |            |           |          | Telephone    | 517110   | Wired Te    |
| 1 VE | RIZON    | 732712   | US92343V                                                                                                    | 92343V10   | VZ     | NYSE   | 2.32E+08          | 1095 AVEN    | JE OF   | THE NEW YOR | New York | NY         | NEW YOR   | US Mid Atl   | 10036      | (212) 395- | DE        |            |           |          | Telephone    | 517110   | Wired Te    |
| 2 TF | LEFONIC  | 814052   | ES017843                                                                                                    | 879382109  | TEE    | NYSE   | 0                 | GRAN VIA 2   | 8       | MADRID      |          | U3         | SPAIN     | Foreign      |            | 00 34 91 5 |           |            |           |          | Telephone    | 517110   | Wired Te    |
| 564  | LITSCHE  |          |                                                                                                    | D2035M13   |        | 11100  |                   | FRIEDERICH   |         |             |          | 2M         | GERMANY   | - Osirciadei |            | (492) 281- |           |            |           |          | Radioteler   |          | Wired Tel   |
| 4 TE | LEFONIC  | 814052   | ES017843                                                                                                    | (87938210  | TEE    | NYSE   | 0                 | GRAN VIA 2   | R       | MADRID      |          | U3         | SPAIN     | Foreign      |            | 00 34 91 5 |           |            |           | 4813     | Telephone    | 517110   | Wired Tel   |
| 100  | RANGE    |          | American State of the State of the State of | F6866T100  |        | NYSE   | - 04              | 78 RUE OL (  |         | 1 PARIS     |          | 10         | FRANCE    | Foreign      |            | 3.31E+10   |           |            |           |          | Telephone    |          | Telecomr    |
| 945  | LEFONIC  |          |                                                                                                    | 879382109  |        | NYSE   |                   | GRAN VIA 2   |         | MADRID      |          |            | SPAIN     | Foreign      |            | 00 34 91 5 |           |            |           |          | Telephone    |          | Wired Tel   |
|      | RIZON    |          |                                                                                                    | 92343V10   |        | NYSE   |                   |              |         | THE NEW YOR | New York |            |           | US Mid Atl   |            | (212) 395- |           |            |           |          | Telephone    |          | Wired Te    |
| 344  | F&T INC. |          |                                                                                                    | 00206R10   |        | NYSE   |                   |              |         | JAN DALLAS  | Dallas   | TX         | TEXAS     | US Southw    |            | (210) 821- |           |            |           |          | Telephone    |          | Wired Te    |
| 0.00 | LEFONIC  |          |                                                                                                    | 87938210   |        | NYSE   |                   | GRAN VIA 2   |         | MADRID      | Dunus    | U3         | SPAIN     | Foreign      |            | 00 34 91 5 |           |            |           |          | Telephone    |          | Wired Te    |
|      | RANGE    |          |                                                                                                    | F6866T100  |        | NYSE   |                   | 78 RUE OL (  |         | 1 PARIS     |          | 10         | FRANCE    | Foreign      |            | 3.31E+10   |           |            |           |          | Telephone    |          | Telecom     |
|      | LEFONIC  |          | han you will be very larger.                                                                                                    | (879382109 |        | NYSE   | The second second | GRAN VIA 2   |         | MADRID      |          | U3         | SPAIN     | Foreign      | 1770001111 | 00 34 91 5 |           |            |           |          | Telephone    |          | Wired Tel   |

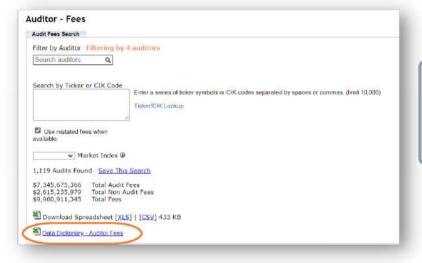

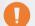

#### Note:

You can find an explanation of the Excel spreadsheet column titles in the Data Dictionary located directly below the Download Spreadsheet hyperlink.

Finally, depending on the size of the database you're using, you can select "Search" without applying any filters if you wish to retrieve all the data.

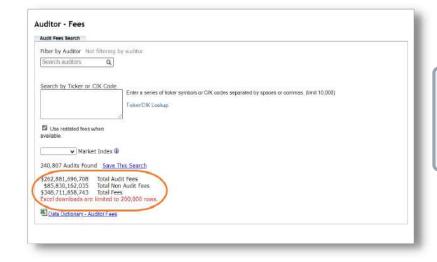

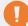

#### Note:

Audit Analytics Excel downloads are limited to 200,000 rows, so be sure to take advantage of the filter tools for large databases to narrow your search results.

# **Company Profiles**

Audit Analytics provides extensive Company Profiles that include company overviews, source documents, and access to filings.

You can access these profiles directly from your dashboard, or you can select a company name in your search results.

### **Dashboard Access**

If you wish to find a specific company profile, simply type their name into the search bar on your Dashboard Page.

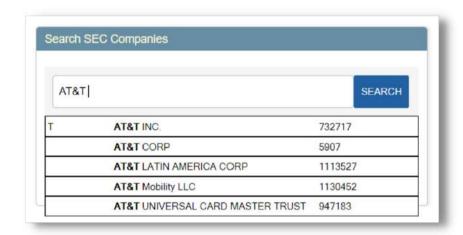

### **Database Search Access**

After completing a database search, a list of companies will appear in your search result. When you select a company name, you will be taken to their company profile.

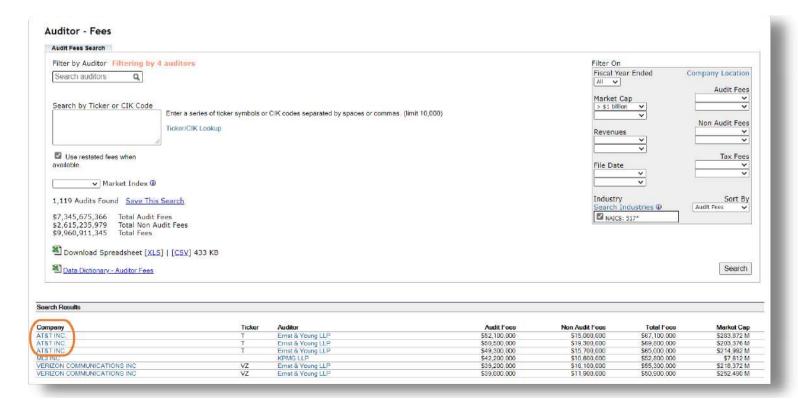

### **Company Profile Highlights**

As an example, we've accessed the company profile for AT&T.

There are four tabs at the top (Overview, Company Info, Governance, and Legal), and each tab contains the relevant subtabs of data.

For example, here, at the Overview tab, you will see subtabs for Restatements, Estimate Changes, Audit Fees, Auditor Changes, Opinions, Controls, Late Filings, and Impairments data.

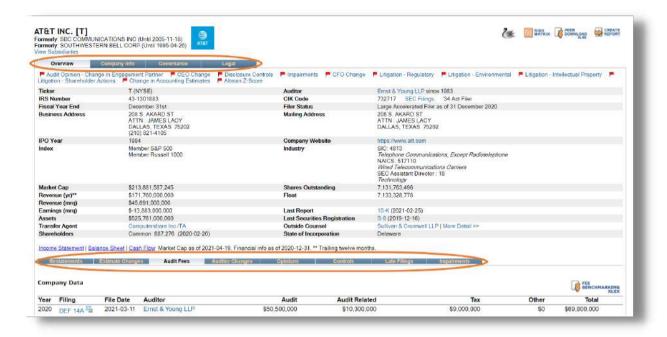

At the subtabs, you will find an overview of that data and links to source filings. For example, here at the Audit Fees tab, you can see the audit, audit-related, tax, and other fees by year. You can also access source filings here.

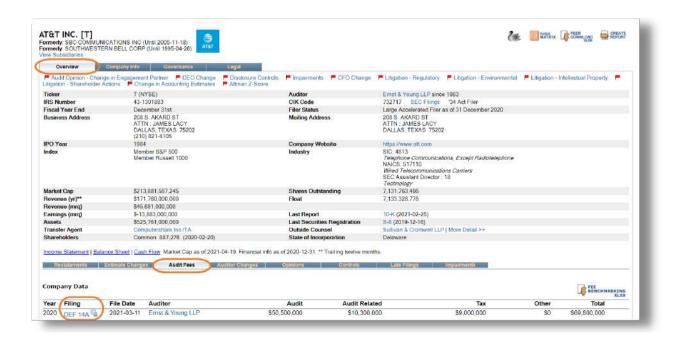

#### Risk Indicators

Prominently displayed at the top of the Company Profile, you will notice red flags (if applicable). These indicate categories where there is a risk factor present for that company.

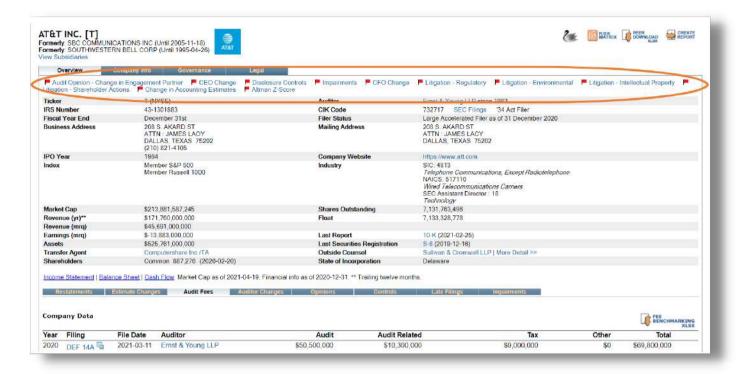

These risk indicators make it easy to identify all "at-risk" items for each company at a glance. To understand what led to a flag, you can click on each one for more information.

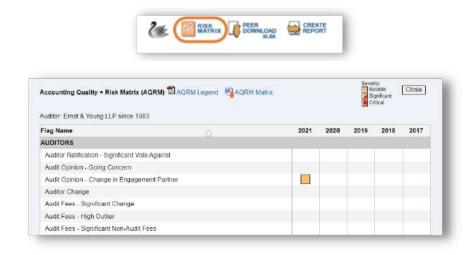

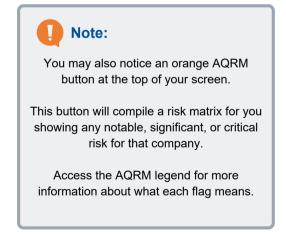

## **Audit Firm Profiles**

Similarly, each audit firm in the database has a profile page. To access an audit firm profile, search for an audit firm using the "Search All Entities" feature on the Dashboard (see page 3). Under "Search Sources," select "Auditor" and search for an audit firm by name. You can also access audit firm profiles using the jump links on the Search Results pages and the Company Profile pages.

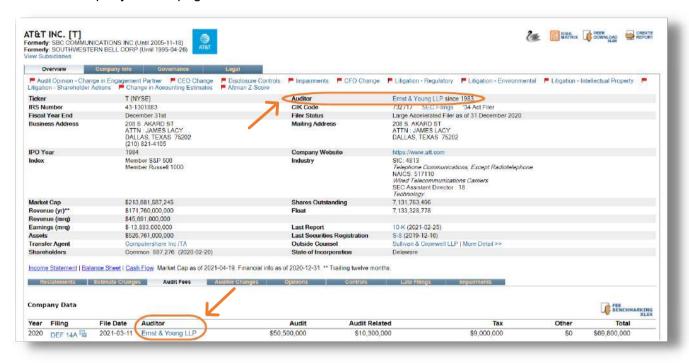

Also, note the tabs of information available and the links to downloads and reports. Similar to the company profiles, the auditor profiles provide a vast amount of information including firm history, locations, legal actions, clients, transparency reports, affiliates, inspection reports, and more.

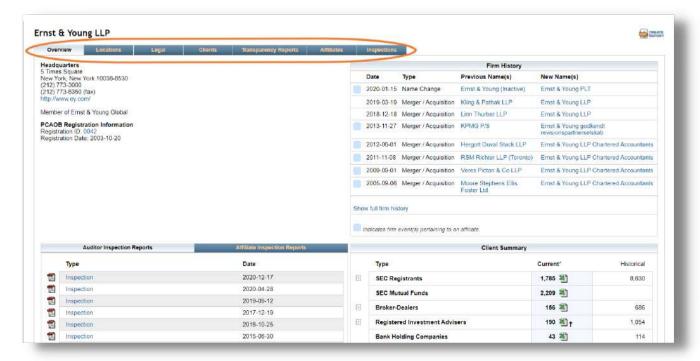

### **Saved Search Alerts**

The majority of our databases allow you to set up Saved Search Alerts. With this tool, an alert will be sent directly to your inbox whenever new data related to your Saved Search is available.

For example, we used our Audit Opinions database and ran a filtered search for Audit Opinions of the Big Four for Telecommunications companies with a Market Cap of over \$1 billion.

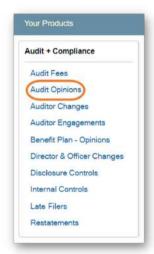

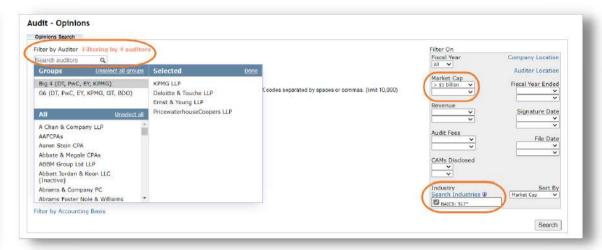

After completing and saving a search, you can then set up alerts in your "Saved Searches" tab. Simply select "Create Alert."

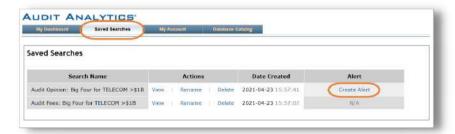

From there, a drop down will appear, allowing you to opt into daily, weekly, or monthly alerts related to your search.

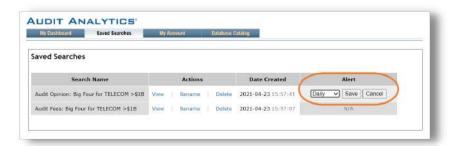

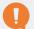

#### Note:

While many of our databases do include this convenient tool, not all of them do. If the database you are using does not have this feature, "N/A" will appear under the "Alert" tab in your list of saved searches (as shown above for our "Audit Fees" search).

# **Reports**

In addition to the databases, your Audit Analytics subscription also provides access to our reports. Here, our analysts provide complete analyses on popular topics including audit fees, going concerns, financial restatements, critical + key audit matters, cybersecurity breach disclosures, and more!

As an Audit Analytics client, you can download these reports directly from your Dashboard.

To view these reports, select "See All" under the "Audit Analytics Reports" tab on your dashboard.

From here, you will be able to access and download all the reports that Audit Analytics has published from 2006 to the present.

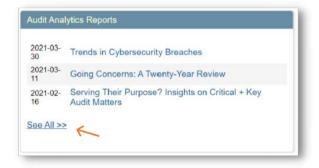

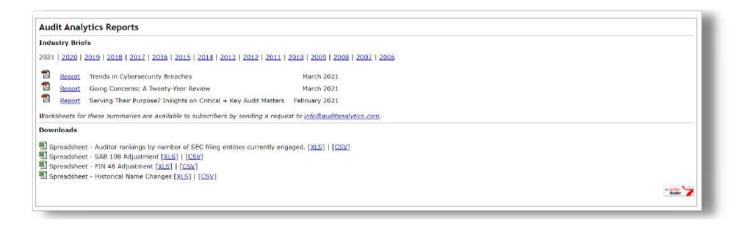

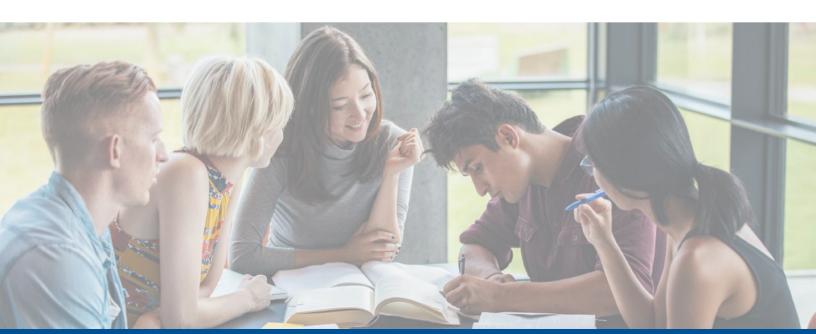

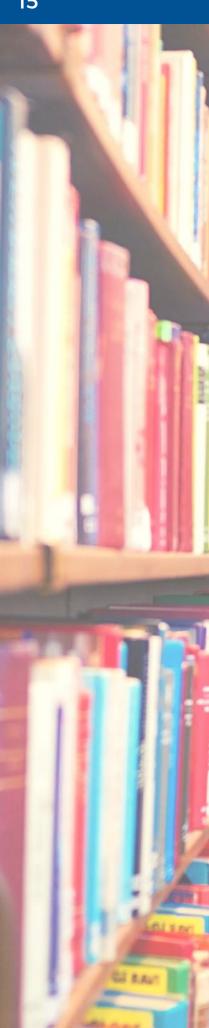

# **Citing Audit Analytics**

Our university agreements require that AuditAnalytics.com is sourced whenever information or data from the AuditAnalytics.com service is used. For example, AuditAnalytics.com can be sourced as follows:

Source: Audit Analytics

Audit Analytics is a premium online market intelligence service available from IVES Group, Inc., a leading research provider focused on audit, accounting, regulatory, and disclosure intelligence.

For information, call +1 508.476.7007, email info@auditanalytics.com, or visit www.auditanalytics.com.

## **About Audit Analytics**

Founded in 2003, Audit Analytics offers more than 50 unique, comprehensive databases of normalized qualitative data for tracking and analyzing public company disclosures related to audit, accounting, regulatory, and disclosure intelligence.

Audit Analytics provides comprehensive, accurate, timely, and historical data for the archival research and analysis of our worldwide university clients.

# **Client Support**

We are here to provide high-quality, comprehensive, and accessible data for your analysis, research work, and publications.

If, at any time, you have questions or need assistance, please contact us so that we can provide personalized and timely assistance.

We also greatly value your feedback and learning from and about your research findings.

### **Audit Analytics**

9 Main Street | Suite 2F Sutton, MA 01590

Phone: +1 508.476.7007 Email: support@auditanalytics.com